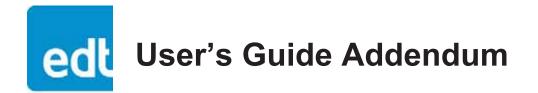

# **DE1** Configuration Package

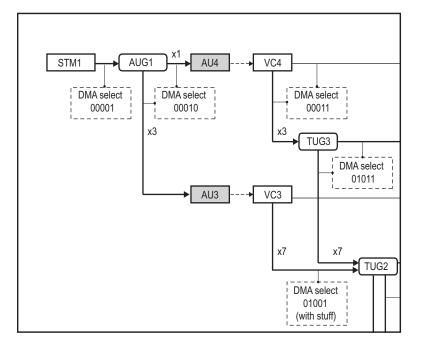

# Demultiplexer to E1 for use with specified EDT boards

Date: 2015 June 24 Rev.: 0006

#### EDT | Engineering Design Team, Inc.

3423 NE John Olsen Ave Hillsboro, OR 97124 U.S.A. Tel: +1-503-690-1234 | Toll free (in U.S.A.): 800-435-4320 Fax: +1-503-690-1243 www.edt.com

EDT<sup>TM</sup> and Engineering Design Team<sup>TM</sup> are trademarks of Engineering Design Team, Inc. All other trademarks, service marks, and copyrights are the property of their respective owners<sup>†</sup>.

© 1997-2019 Engineering Design Team, Inc. All rights reserved.

#### **Terms of Use Agreement**

**Definitions.** This agreement, between Engineering Design Team, Inc. ("Seller") and the user or distributor ("Buyer"), covers the use and distribution of the following items provided by Seller: a) the binary and all provided source code for any and all device drivers, software libraries, utilities, and example applications (collectively, "Software"); b) the binary and all provided source code for any and all configurable or programmable devices (collectively, "Firmware"); and c) the computer boards and all other physical components (collectively, "Hardware"). Software, Firmware, and Hardware are collectively referred to as "Products." This agreement also covers Seller's published Limited Warranty ("Warranty") and all other published manuals and product information in physical, electronic, or any other form ("Documentation").

**License**. Seller grants Buyer the right to use or distribute Seller's Software and Firmware Products solely to enable Seller's Hardware Products. Seller's Software and Firmware must be used on the same computer as Seller's Hardware. Seller's Products and Documentation are furnished under, and may be used only in accordance with, the terms of this agreement. By using or distributing Seller's Products and Documentation, Buyer agrees to the terms of this agreement, as well as any additional agreements (such as a nondisclosure agreement) between Buyer and Seller.

**Export Restrictions.** Buyer will not permit Seller's Software, Firmware, or Hardware to be sent to, or used in, any other country except in compliance with applicable U.S. laws and regulations. For clarification or advice on such laws and regulations, Buyer should contact: **U.S. Department of Commerce, Export Division, Washington, D.C., U.S.A.** 

**Limitation of Rights.** Seller grants Buyer a royalty-free right to modify, reproduce, and distribute executable files using the Seller's Software and Firmware, provided that: a) the source code and executable files will be used only with Seller's Hardware; b) Buyer agrees to indemnify, hold harmless, and defend Seller from and against any claims or lawsuits, including attorneys' fees, that arise or result from the use or distribution of Buyer's products containing Seller's Products. Seller's Hardware may not be copied or recreated in any form or by any means without Seller's express written consent.

No Liability for Consequential Damages. In no event will Seller, its directors, officers, employees, or agents be liable to Buyer for any consequential, incidental, or indirect damages (including damages for business interruptions, loss of business profits or information, and the like) arising out of the use or inability to use the Products, even if Seller has been advised of the possibility of such damages. Because some jurisdictions do not allow the exclusion or limitation of liability for consequential or incidental damages, the above limitations may not apply to Buyer. Seller's liability to Buyer for actual damages for any cause whatsoever, and regardless of the form of the action (whether in contract, product liability, tort including negligence, or otherwise), will be limited to fifty U.S. dollars (\$50.00).

Limited Hardware Warranty. Seller warrants that the Hardware it manufactures and sells shall be free of defects in materials and workmanship for a period of 12 months from date of shipment to initial Buyer. This warranty does not apply to any product that is misused, abused, repaired, or otherwise modified by Buyer or others. Seller's sole obligation for breach of this warranty shall be to repair or replace (F.O.B. Seller's plant, Beaverton, Oregon, U.S.A.) any goods that are found to be non-conforming or defective as specified by Buyer within 30 days of discovery of any defect. Buyer shall bear all installation and transportation expenses, and all other incidental expenses and damages.

Limitation of Liability. In no event shall Seller be liable for any type of special consequential, incidental, or penal damages, whether such damages arise from, or are a result of, breach of contract, warranty, tort (including negligence), strict liability, or otherwise. All references to damages herein shall include, but not be limited to: loss of profit or revenue; loss of use of the goods or associated equipment; costs of substitute goods, equipment, or facilities; downtime costs; or claims for damages. Seller shall not be liable for any loss, claim, expense, or damage caused by, contributed to, or arising out of the acts or omissions of Buyer, whether negligent or otherwise.

**No Other Warranties.** Seller makes no other warranties, express or implied, including without limitation the implied warranties of merchantability and fitness for a particular purpose, regarding Seller's Products or Documentation. Seller does not warrant, guarantee, or make any representations regarding the use or the results of the use of the Products or Documentation or their correctness, accuracy, reliability, currentness, or otherwise. All risk related to the results and performance of the Products and Documentation is assumed by Buyer. The exclusion of implied warranties is not permitted by some jurisdictions. The above exclusion may not apply to Buyer.

**Disclaimer.** Seller's Products and Documentation, including this document, are subject to change without notice. Documentation does not represent a commitment from Seller.

# Contents

| Dverview                      | 5    |
|-------------------------------|------|
| Related Resources             | 5    |
| Included Files                | 5    |
| DE1 Crosspoint Switch         | 6    |
| STM1 Demultiplexing Structure | 7    |
| Anomalies                     | 8    |
| E1 Packets                    | 8    |
| DE1 Behavior and Path Control | . 10 |
| From STM1 to VC4 or VC3       | . 10 |
| From VC4 to C4 or TUG3        | . 10 |
| From C4 to E1                 | . 11 |
| From TUG3 to VC3 or TUG2      | . 11 |
| From VC3 to C3 or TUG2        | . 12 |
| Examples                      | . 12 |
| Basic Testing                 | . 12 |
| Example Code                  | . 12 |
| stm1e1prbs15                  | . 13 |
| GUI Program                   | . 13 |
| EDT Time Functions            | . 13 |
| Adjustments                   | . 14 |
| EDT Time Software Functions   | . 14 |
| Accessing the Registers       | . 15 |
| Registers                     |      |
| Revision Log                  | . 30 |

# **DE1 Configuration Package**

# **Overview**

DE1 is an EDT configuration package that demultiplexes STM1 inputs down to E1 signals. The package does this through sixteen STM1 demultiplexers (DXs), a crosspoint switch, and overhead information in the STM1 signals and their subsignals. (The structure and relationships of these signals and subsignals are described throughout the remainder of this user's guide.)

The DE1 package is designed to work with an EDT board pair. This board pair includes one main board (PCIe8 LX / FX) for DMA, plus one EDT mezzanine board (either the OCMP or the OC192) for I/O.

### **Related Resources**

The table below shows EDT products that are compatible with the DE1 package, as well as other resources that may be necessary or helpful for your applications.

Compatible EDT products

| Datasheet & user's guide   | www.edt.com/pciss_gs_ocm.html                                                                                                    |
|----------------------------|----------------------------------------------------------------------------------------------------|
| Datasheet & user's guide   | www.edt.com/pcigs_oc192.html                                                                                                    |
| Datasheet & user's guide   | www.edt.com/main_boards.html                                                                                                    |
| Detail                     | Web link                                                                                                    |
| From ITU                   | www.itu.int                                                                                                    |
| Datasheets & user's guides | www.edt.com (find specific board)                                                                                                    |
| Datasheet & user's guide   | www.edt.com/main_boards.html                                                                                                    |
| Software & firmware        | www.edt.com/software.html                                                                                                    |
| HTML & PDF versions        | www.edt.com/manuals.html                                                                                                    |
|                            | Datasheet & user's guide<br>Datasheet & user's guide<br>Detail<br>From ITU<br>Datasheets & user's guides<br>Datasheet & user's guide<br>Software &firmware |

The API includes:

- Board initialization to load FPGA configuration files for both boards (main and mezzanine), and to return a handle for use with the lib\_sdh API functions.
- DMA channel setup, with user function callback registration, to process demultiplexed E1 packets.
- Access to the STM1 demultiplexing register set via the lib\_sdh handle.

### **Included Files**

The DE1 Configuration Package ships with the following files.

| init_oc192_del.c               | Initialization file that enables the OC192 to work with main board. |
|--------------------------------|---------------------------------------------------------------------|
| oc192_del.bit                  | For OC192 – VHDL configuration file for the UI FPGA on main board.  |
| ocm_del.bit                    | For OCM – VHDL configuration file for the UI FPGA on main board.    |
| <pre>pcd_config/stmX_de1</pre> | .cfg                                                                |

Initialization script to be used with initped command. The x will be 1, 4, or 16<br/>(respectively) for STM1, STM4, or STM16 input signals.stmlelprbs15.cExample application to check E1 prbs15 data.sdhgui.srcGUI for monitoring the demultiplexing process of the mezzanine board.lib\_sdh.c and lib\_sdh.h

EDT source files for the <code>lib\_sdh</code> API.

# **DE1 Crosspoint Switch**

This section explains how the crosspoint switch works with your EDT board pair. Each of the sixteen STM1 demultiplexers (DXs) is accessed through its own set of indirect registers. For each DX, you can select any STM1 input available from the OCM or OC192 mezzanine board (see notes on Figure 1and Figure 2).

Write, into the register 0x00D086 STM1 Source Select, the number of the desired STM1 input.

**NOTE** Having two or more (or even all) DX inputs from the same STM1 is perfectly acceptable, and can be advantageous when data from multiple tributaries in one STM1 is required.

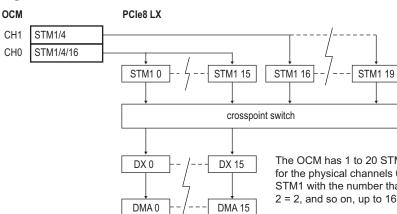

#### Figure 1. DE1 Firmware with OCM

The OCM has 1 to 20 STM1 inputs, depending on the input signal for the physical channels 0 and 1. The register defaults to the source STM1 with the number that matches the demultiplexer number (1 = 1, 2 = 2, and so on, up to 16 = 16).

Figure 2. DE1 Firmware with OC192

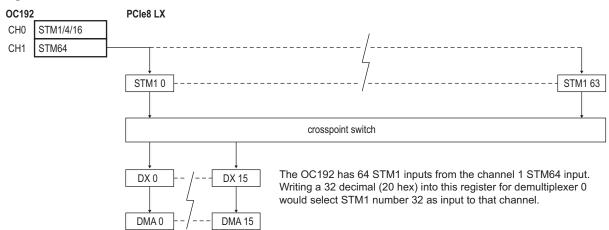

# **STM1 Demultiplexing Structure**

As described in the G.707 specification, each STM1 signal can be constructed of many types of lower-level subsignals – for example, C (container), VC (virtual container), and TUG (tributary user group) signals – all the way down to E1 signals. For details on the various multiplexing combinations, see Figure 3.

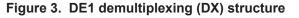

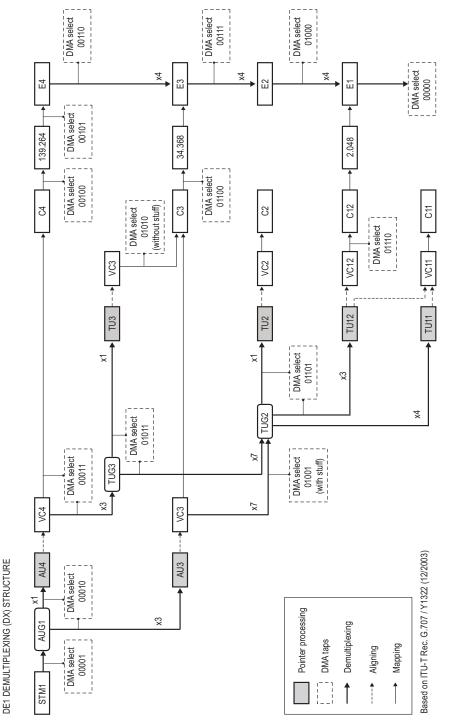

# Anomalies

In some cases, the overhead information needed for automatic demultiplexing is missing or incorrect. To handle these anomalies, the DE1 firmware provides path control bits to force the demultiplexing behavior required (see DE1 Behavior and Path Control on page 10).

# **E1 Packets**

As part of the demultiplexing process, the DE1 firmware formats the E1 subsignals into packets. Each E1 packet contains a timestamp, status bits, an E1 descriptor, and E1 frame data.

The E1 data format is encapsulated in struct edt\_sdh\_e1\_buf\_t, defined in lib\_sdh.h (included in the DE1 API in your EDT installation package).

The raw STM1 data can be included in the E1 packet stream, contained in special packets marked with a tag (see bit 15 in Table 2, below). This mode, useful for debugging, is enabled via bit 7 in 0x00D000 DMA Selection.

Below, Table 1 shows the general layout / data format of one of the packets of an E1 subsignal, while Table 2 shows how the bits are used for the timestamp, status bits, and E1 subsignal descriptor.

|      | -                                                 |                          |                             |                   |  |
|------|---------------------------------------------------|--------------------------|-----------------------------|-------------------|--|
|      | bit 31                                            |                          |                             | bit 0             |  |
| word | byte 3                                            | byte 2                   | byte 1                      | byte 0            |  |
| 0    |                                                   | timestamp                | (in seconds)                |                   |  |
| 1    |                                                   | timestamp (in fra        | ctions of seconds)          |                   |  |
| 2    | frame status                                      | E1 number                | len                         | gth               |  |
| 3    | channel 3                                         | channel 2                | channel 1                   | channel 0         |  |
| 4    | channel 7                                         | channel 6                | channel 5                   | channel 4         |  |
| 5    | channel 11                                        | channel 10               | channel 9                   | channel 8         |  |
| 6    | channel 15                                        | channel 14               | channel 13                  | channel 12        |  |
| 7    | channel 19                                        | channel 18               | channel 17                  | channel 16        |  |
| 8    | channel 23                                        | channel 22               | channel 21                  | channel 20        |  |
| 9    | channel 27                                        | channel 26               | channel 25                  | channel 24        |  |
| 10   | channel 31                                        | channel 30               | channel 29                  | channel 28        |  |
|      | 32–35 are extra placeholder bytes.                |                          |                             |                   |  |
|      | 32–35 will contain VC12 data when capturing VC12. |                          |                             |                   |  |
| 11   | 34–35 can contair                                 | n specialized synchronou | s E1 signals which are outs | ide the standard. |  |

Table 1. E1 / VC12 Layout / Data Format

| Bit   | Name         | Description                                                                                                    |                                                              |                                                                  |  |  |  |
|-------|--------------|----------------------------------------------------------------------------------------------------|--------------------------------------------------------------|------------------------------------------------------------------|--|--|--|
| 15    | [no name]    | Set when the packet contains raw STM1 data. When this is true, the length is correct, but the timestamp and all other tag bits are 0.                                                                                                    |                                                              |                                                                  |  |  |  |
| 14–13 | [no name]    | Reserved; always 0.                                                                                                    |                                                              |                                                                  |  |  |  |
| 12    | VC12_FRAME_1 |                                                                                                    | ontains a VC12 (see register<br>bit 7 (VC12_FRAME_0) to it   | -                                                                |  |  |  |
|       |              | 00 = V5 frame<br>01 = J2 frame                                                                                                    |                                                              |                                                                  |  |  |  |
| 11–9  | E1_TAG       | Describes the source of the E1. Of the eight possible bit patterns, only these four are valid:<br>100 = from E4<br>010 = asynchronous E1 contained in a VC12<br>011 = synchronous E1 contained in a VC12<br>000 = asynchronous E1 from TUG3 to VC3 to E3 path.<br>In other words:<br>Bit 11 = Set if E1 is from an E4.<br>Bit 10 = Set if E1 is from a VC12.<br>Bit 9 = Set for synchronous E1. |                                                              |                                                                  |  |  |  |
| 8     | E1_FRAMED    | Set when the asynchronous E1 (bit $9 = 0$ ) signal frame alignment is valid; otherwise, always 0.                                                                                                    |                                                              |                                                                  |  |  |  |
| 7     | E1_ODDFRM    | When capturing a framed E1, set when this packet is is the odd frame of a frame pair; cleared when it is even.                                                                                                    |                                                              |                                                                  |  |  |  |
|       | VC12_FRAME_0 | Valid when capturing VC12 data (see register 0x00D4YY VC12 Control). Used in<br>conjunction with bit 12.                                                                                                    |                                                              |                                                                  |  |  |  |
| 6     | [no name]    | Reserved; always 0.                                                                                                    |                                                              |                                                                  |  |  |  |
| 5-0   | E1_NUMBER    | Demultiplex from<br>E4:                                                                                                    | Demultiplex from<br>TUG3 to VC3:                             | Demultiplex from<br>TUG3 to TUG2:                                |  |  |  |
|       |              | 5-4 = E3 number<br>3-2 = E2 number<br>1-0 = E1 number                                                                                                    | 5-0 = (TUG3 number * 21)<br>+ (E2 number * 4) + E1<br>number | 5-0 = (TUG3 number * 21) +<br>(TUG2 number * 3) + VC12<br>number |  |  |  |
| 15–0  | LENGTH       | 16-bit unsigned integer containing the size of the E1 packet, in bytes.                                                                                                    |                                                              |                                                                  |  |  |  |

Table 2. Frame Status, E1 Number, and Length Fields

For the complete STM1-to-E1 demultiplexing structure, see Figure 3 on page 7. For details on DE1 automatic and override behavior, see DE1 Behavior and Path Control on page 10.

# **DE1 Behavior and Path Control**

This section shows details from Figure 3 on page 7 to explain how the DE1 firmware deconstructs STM1 signals into their various subsignals.

**NOTE** As you use this section, note that several of the subsignals can be interpreted more than one way.

The section also explains how to use the automatic and override behavior of the DE1 firmware to get the results you need (see the registers 0x00D082-083 Force Path and 0x00D084 Disable Path).

# From STM1 to VC4 or VC3

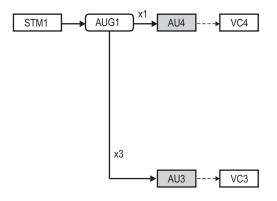

First, the DE1 firmware uses the contents of the STM1 overhead pointer bytes H1 and H2 to determine whether the original STM1 contains a VC4 or a VC3.

Each STM1 has three pointers – one for each of three possible VCs. If the second and third pointers are set to the concatenation value (0x3FF), then the first pointer is used to find the first data byte of a VC4. If the concatenation values are not present, each pointer references the first data byte of the respective VC3.

0x00D082-083 Force Path provides bit 0 to force a VC4 interpretation, and bit 1 to force three VC3s. If both bits are set, the VC4 overrides.

**NOTE** The STM1 pointers are unlikely to be incorrect, so this force path is unlikely to be needed. If you do use it, exercise caution: a VC3-to-TUG2-to-TU12-to-VC12 forced as a VC4 has been seen to generate some but not all E1s.

### From VC4 to C4 or TUG3

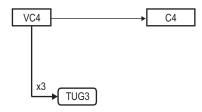

The VC4 can be interpreted as a C4 (which carries data formats beyond the scope of G.707) or TUG3.

Each VC4 has certain associated path overhead (POH) bytes. One of these bytes, labeled C2, is the signal label. In the DE1 firmware, if C2 is set to 0x02, then further demultiplexing of the TUG3 structure is required; otherwise, a C4 is assumed.

**NOTE** The most likely error at this point would be to have the C2 byte set to unequipped (0x00).

As above, the indirect register 0x00D082-083 Force Path provides bit 2 to force the VC4 to the C4 path, or bit 3 to force the VC4 to the TUG3 path. If the signal label is exactly opposite the desired path (e.g., C2 = 0x12 but TUG3 processing is required), the C4 path must be disabled in addition to forcing the TUG3. Bit 0 of register 0x00D084 Disable Path is provided to prevent the potential spurious data.

#### Table 3 is drawn from the G.707 specification.

| Code | Interpretation                                                                         | Code    | Interpretation                                                 |
|------|----------------------------------------------------------------------------------------|---------|----------------------------------------------------------------|
| 0x00 | Unequipped or supervisory-unequipped                                                   | 0x18    | Mapping of HDLC/LAPS framed signals                            |
| 0x01 | Reserved                                                                               | 0x19    | Reserved for proprietary use                                   |
| 0x02 | TUG structure                                                                          | 0x20    | Asynchronous mapping of ODUk (k=1,2)<br>into VC-4-Xv (X=17,68) |
| 0x03 | Locked TU-n                                                                            | 0x1a    | Mapping of 10 Gbit/s ethernet frames                           |
| 0x04 | Asynchronous mapping of thirty-four 368<br>kbit/s or forty-four 736 kbit/s into the C3 | 0x1b    | GFP mapping                                                    |
| 0x05 | Experimental mapping                                                                   | 0x1c    | Mapping of 10 Gbit/s fiber channel frames                      |
| 0x12 | Asynchronous mapping of 139 264 kbit/s into the C4                                     | Oxcf    | Reserved                                                       |
| 0x13 | ATM mapping                                                                            | 0xd0–df | Reserved for proprietary use                                   |
| 0x14 | MAN DQDB mapping                                                                       | 0xe1–fc | Reserved for national use                                      |
| 0x15 | FDDI mapping                                                                           | 0xfe    | Test signal, O.181 specific mapping                            |
| 0x16 | Mapping of HDLC/PPP framed signal                                                      | Oxff    | VC-AIS                                                         |
| 0x17 | Reserved for proprietary use                                                           |         |                                                                |

#### Table 3. C2 byte hex codes

# From C4 to E1

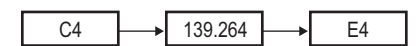

Once the data is identified as C4, the DE1 firmware again uses the C2 label to determine further processing. The firmware processes only 139Mbit data (labeled 0x12). If the label is incorrect, you can force the C4 data to be interpreted as 139Mbit by setting bit 4 in 0x00D082-083 Force Path.

# From TUG3 to VC3 or TUG2

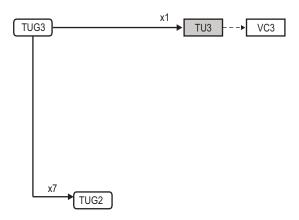

A TUG3 signal has three components, and each one can be demultiplexed independently to a VC3 or a TUG2.

There is no clear automatic method to determine which way a component can go, so the DE1 firmware forwards each component to both paths on the assumption that the next stage will be able to process only a correctly formatted data stream.

To allow the correct behavior to be forced for a known signal, 0x00D084 Disable Path is written with either a disable mask for the VC3 (34Mbit signal) bits 6-4, or TUG2 disable bits 3–1.

# From VC3 to C3 or TUG2

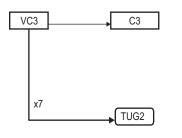

Similarly, a VC3 signal (whether determined or forced to be a VC3) can be interpreted as either a C3 or a TUG2. In its POH, each VC3 has a signal label byte which can steer the path automatically (see Table 3). Again, if the C2 byte is not correct, the behavior can be overridden with bits 7-5 (force TUG2) or bits 10-8 (force C3) in 0x00D082-083 Force Path. Also, the disable bits will still function as well, so it is possible to force one direction and then disable that same direction to yield no data (see 0x00D084 Disable Path).

### **Examples**

For each common force path below, use 0x00D082-083 Force Path and 0x00D084 Disable Path as shown.

Commonly used path: 0x00D082-083 Force Path / 0x00D084 Disable Path

64 E1s from VC4 (VC4 to C4 to 139Mb to E4)0x15 / 0x7e

63 E1s from VC4 (VC4 to TUG3 to TUG2)0xe9 / 0x71

63 E1s from three VC3s (VC3 to TUG2)0xe2 / 0x71

Two classes of register access are controlled by the most significant nibble: regular (0) and indirect (currently 1 for EDT indirect, and 2 for customer A indirect).

# **Basic Testing**

The API calls in lib\_sdh.c make it easy for you to: configure the mezzanine board interface; set up and run DMA datastream processing across all sixteen possible STM1 demultiplexing channels; obtain status information about the subsignal demultiplexing; and perform debugging by configuring each STM1 DMA channel to provide raw upstream data taps.

### **Example Code**

This example code initializes the firmware and configures a single STM1 datastream for processing:

```
#include "edtinc.h"
#include "lib_sdh.h"
main()
{
    int i; int unit = 0;
    int channel = 0;
    edt_sdh_t *sdh_p = NULL;
    sdh_p = edt_sdh_board_setup (unit, STM1_RATE);
    edt_sdh_board_set_clock_to_system_time (sdh_p);
    edt_sdh_start_stml_to_el_channel(sdh_p, channel, CALLBACK_PER_E1_FRAME, elCallback,
    NULL);
}
```

For a complete example program, see stmlelprbs15.c in your EDT installation package.

### stm1e1prbs15

Running stmlelprbs15 with no arguments will try STM1, STM4, and STM16 configurations, in that order, until the program senses framelock. The following options are accepted.

| -r n | Replace <i>n</i> with the number that corresponds to the configuration you need:                                                                |
|------|----------------------------------------------------------------------------------------------------|
|      | 0 = use the existing configuration                                                                                                    |
|      | 1 = STM1                                                                                                    |
|      | 4 = STM4                                                                                                    |
|      | 16 = STM16                                                                                                    |
| -c n | Replace $n$ with 0 through 15 to select one of the sixteen DMA channels / DXs.                                                                  |
| -l n | Replace $n$ with the number of buffers you wish to process. Each buffer contains the E1 packets (32 x 1024) from the selected DMA channel / DX. |

Output should look like this (where each Y shows no prbs15 errors for the corresponding E1 number):

# **GUI Program**

The EDT installation package also includes a GUI program and its source code (sdhgui, in the sdhgui.src subdirectory) which displays the SDH path currently input to the DE1 interface, along with path information. To create and run this GUI program:

- 1. Change directory to sdhgui.src.
- 2. Run make to create the program in your EDT installation package.
- 3. Run sdhgui from your EDT installation package.

# **EDT Time Functions**

Certain EDT FPGA configuration files incorporate time stamps associated with the acquired data. In general, the time can be set either from an external time source, or by software synchronization with the host system time. However, the files <code>combo\_pdh\_demuxin</code> and <code>combo3\_pdh\_demuxin</code> are designed to be synchronized with the system time.

The EDT time functions use Unix time, which counts the seconds from the start of January 1, 1970, with periodic adjustments to match the rotation of the earth (UTC). EDT time functions represent time as a 64bit value in which the most significant 32 bits equal the least significant 32 bits of a 64-bit representation of Unix time. If you need to track the most significant 32 bits of Unix time (which increment once every 136 years), your application must implement this functionality.

The least significant 32 bits of EDT time represent fractions of a second. A single increment in this number is approximately 233 picoseconds. This level of accuracy is impractical and unnecessary for most applications, so the number of significant bits your application uses can vary as needed. The combo\_pdh\_demuxin and combo3\_pdh\_demuxin configuration files implement twenty bits, for a time stamp accuracy of  $1/2^{20}$  of a second, or approximately 954 nanoseconds.

A 32-bit operating system representation of Unix time keeps the second counter in a single signed 32-bit integer. The 32-bit second counter in EDT time will be compatible with this representation of time until the year 2036, when the 32-bit Unix time will wrap around to 1904.

### Adjustments

Because EDT time is kept on the board, it is based on a crystal oscillator, which is subject to initial accuracy errors as well as temperature and aging errors. To compensate for these errors, the time circuits include an adjustment counter. This counter adds or holds the least significant bit of the fractional second counter on each overflow.

For time based on the host system, the EDT software routines make adjustments gradually, as the application detects divergence from the system time (not automatically, as would occur if the time were hardware-based). Due to such adjustments, the least significant bit sometimes repeats or jumps by two, so the relative accuracy of the clock is, in the best case, plus or minus one least significant bit (about one µsecond for combo\_pdh\_demuxin and combo3\_pdh\_demuxin). The absolute accuracy of the agreement between the system clock and EDT time depends on the operating system and your system's response time. Linux can maintain 20- to 50-µsec agreement; Windows is more erratic.

EDT software implements these adjustments gradually to prevent large jumps in time between events, particularly negative jumps where the relative time is important. If the time is significantly wrong, such as at startup, your application can set it directly.

# **EDT Time Software Functions**

EDT time software functions include setting the board time to system time as Unix time, retrieving the 64bit time value, and adjusting for the errors between system time and EDT time. The clock on the EDT board can be adjusted to compensate for the drift between board time and system time, as well as adjusted to converge back to the desired system time without time values ever decreasing. Also, functions are provided to create a monitoring thread that periodically samples the error between EDT time and system time, and then adjusts the board time accordingly.

EDT time starts automatically as soon as the FPGA configuration file is loaded.

For complete function documentation, see the API link under DE1 Firmware with OC192 on page 6. For some of the most useful functions, see Table 4.

| Table 4. | EDT Time | Software | <b>Functions</b> | - Abridged List |
|----------|----------|----------|------------------|-----------------|
|----------|----------|----------|------------------|-----------------|

| Purpose                                                             | Function                 |
|---------------------------------------------------------------------|--------------------------|
| To set the time to current system time:                             | edt_sstm_set_to_sys      |
| To retrieve the current time:                                       | edt_ss_timestamp         |
| To get the current error between EDT time and system time:          | edt_sstm_measure_drift   |
| To measure the drift between EDT time and system time:              | edt_sstm_sys_error       |
| To calculate the current error and revert to system time gradually: | edt_sstm_iterate_adjust  |
| To create and start an adjustment thread:                           | edt_sstm_launch_adjuster |

There is only one time clock per board, so it doesn't matter which DMA channel an application opens.

The example code below will set the board time and then launch an adjustment thread that samples every five minutes.

The example program provided, edt\_ss\_time.c, implements the above code. To run it, enter:

```
edt_ss_time -T -L 300 20 200
```

The example program also exercises the other EDT time functions.

# **Accessing the Registers**

The DE1 registers are accessed indirectly through a 32-bit control word which accesses 24 bits of register address space.

**NOTE** Indirect register access involves EDT board register accesses which are not atomic, so indirect registers are not thread-safe; each one should be accessed by a single thread at a time.

In the OCM or OC192 user's guide (under Related Resources on page 5), see the Extended Indirect Register Address Registers (0x60, 0x61, 0x62) and Extended Indirect Register Data Register (0x63).

Use the special indirect register functions (from the lib\_sdh library) to access individual registers:

```
val=edt_indirect_reg_read(edt_p,addr)
```

or

```
edt_indirect_reg_write(edt.p,addr,val)
```

Two classes of register access are controlled by the most significant nibble: direct (0) and indirect (currently 1 for EDT indirect, and 2 for a reserved custom indirect interface).

Within regular access, there are various types of register access controlled by the third most significant byte (*TT* below): DMA registers (0), UI FPGA registers (1), per-channel DMA registers (3), and others.

The register access control word (32 bits) is defined in Table 5, below.

#### Table 5. Register Access Control Word (32 bits)

| Address:                                    | 0xIS <i>TT</i> AAAA, defined as follows:<br>31-28 (I) = direct / indirect access code<br>27-24 (S) = size of register in bytes<br>23-20 (TT) = register type code<br>19-0 (AAAA) = 16-bit register offset (or address) |  |  |  |  |
|---------------------------------------------|----------------------------------------------------------------------------------------------------|--|--|--|--|
| Bit Purpose                                 | Description                                                                                                    |  |  |  |  |
| 31-28 Direct / indirect                     | Byte 3, nibble 1 contains an indirect access code, defined below.                                                                                                    |  |  |  |  |
| access control<br>nibble                    | For access control values 0 and 1, data is written to multibyte registers starting at the base address $+ 0$ , $+ 1$ , $+ 2$ , etc.                                                                                    |  |  |  |  |
|                                             | 0 = Direct access.                                                                                                    |  |  |  |  |
|                                             | 1 = EDT indirect access; indirect access register base is 0x60 unless otherwise specified by:                                                                                                    |  |  |  |  |
|                                             | <pre>edt_set_indirect_register_base(edt_p, base_address)</pre>                                                                                                    |  |  |  |  |
|                                             | If $base\_address$ is set to 0, then the default 0x60 value is used instead; otherwise its value is the value of M_EXTRegBase.                                                                                         |  |  |  |  |
|                                             | 2 = A reserved custom indirect register access method.                                                                                                    |  |  |  |  |
| 27-24 Register size                         | Byte 3, nibble 0 contains the size of the register in bytes.                                                                                                    |  |  |  |  |
| 23-20 Register type code                    | If indirect access nibble is 0: Byte 2 selects the type (access method) of the register.                                                                                                    |  |  |  |  |
| 19-0 16-bit register<br>offset (or address) | If indirect access nibble is 0: Bytes 0 and 1 are the type-dependent register address.                                                                                                    |  |  |  |  |

Below are example macro definitions to access standard indirect registers.

/\* EDT indirect registers \*/
#define INDREG\_1BYTE0x11000000
#define INDREG\_2BYTE0x12000000
#define INDREG\_4BYTE0x14000000
#define INDREG\_TEST00x11000001
#define INDREG\_TEST10x11000002
#define INDREG\_TEST30x11000003
#define INDREG\_TEST40x12000004
#define INDREG\_TEST50x14000006
#define INDREG\_TEST60x1800000a

# Registers

These registers are accessed indirectly using the standard registers 0x60-63.

In the OCM or OC192 user's guide (see Related Resources on page 5), see the Extended Indirect Register Address Registers (0x60, 0x61, 0x62) and Extended Indirect Register Data Register (0x63).

- For AU3, TU3, TUG3, TU12, VC3, and VC12: Valid indexes are 0 to 2; an index of 3 is undefined.
- For AU4 and VC4: Valid index is 0; indexes 1 to 3 are undefined.
- For TUG2: Valid indexes are 0 to 6; an index of 7 is undefined.
- For E1, E2, E3, E4, and STM1: All indexes are valid.

Each STM1 demultiplexer (DX) contains the registers below. To select the DX you want to program, write its number in place of the "D" in the register address.

#### 0x00D000 DMA Selection

|     | Access / Notes: | 8-bit read-write. D defines which DX.                                                                                                    |                                                                                                    |  |  |
|-----|-----------------|----------------------------------------------------------------------------------------------------|----------------------------------------------------------------------------------------------------|--|--|
| Bit | Name            | Description                                                                                                    |                                                                                                    |  |  |
| 7   | [no name]       | Enables raw STM1 data packets in demultiplexed E1 packet stream. See Tables 1 and 2 on page 8.                                                                |                                                                                                    |  |  |
| 6-5 | [no name]       | Reserved.                                                                                                    |                                                                                                    |  |  |
| 4-0 | [no name]       | DMA select: 00000–00111 DMA select: 01000–01110                                                                                                    |                                                                                                    |  |  |
|     |                 | 00000 = tagged E1<br>00001 = STM1 data<br>00010 = AUG1 data<br>00011 = VC4 data<br>00100 = C4 data<br>00101 = M139 data<br>00110 = E4 data<br>00111 = E3 data | 01000 = E2 data<br>01001 = VC3 data with stuff<br>01010 = VC3 data without stuff<br>01011 = TUG3 data<br>01100 = C3 data<br>01101 = TUG2 data<br>01110 = VC12 data |  |  |

#### 0x00D001 DMA Subselection

Access / Notes: 8-bit read-write. D defines which DX.

First, use 0x00D000 DMA Selection to select your data type; then, if needed, find the corresponding data source in this register (below).

|           | ······································                                 |                                                                                                    |                                                                                                    |                                                                                                    |  |
|-----------|------------------------------------------------------------------------|----------------------------------------------------------------------------------------------------|----------------------------------------------------------------------------------------------------|----------------------------------------------------------------------------------------------------|--|
| Name      | Description                                                            |                                                                                                    |                                                                                                    |                                                                                                    |  |
| [no name] | Enable unframed data.                                                  |                                                                                                    |                                                                                                    |                                                                                                    |  |
| [no name] | Below, select the appropriate addressing scheme; set unused bits to 0. |                                                                                                    |                                                                                                    |                                                                                                    |  |
|           | Data source                                                            | Bits                                                                                                    | Data source                                                                                                    | Bits                                                                                                    |  |
|           | E3                                                                     | E3 = 1-0                                                                                                | TUG3                                                                                                    | TUG 3 = 1-0                                                                                                    |  |
|           | E2                                                                     | E2 = 3-0                                                                                                | C3 via AU3                                                                                                    | VC3 = 1-0 (set bit 2 to 0)                                                                                                    |  |
|           | VC3 with stuff                                                         | VC3 = 1-0                                                                                               | C3 via AU4                                                                                                    | VC3 = 1-0 (set bit 2 to 1)                                                                                                    |  |
|           | VC3 via TU3                                                            | VC3 = 1-0                                                                                               | TUG2                                                                                                    | TUG3 = 4-3; TUG2 = 2-0                                                                                                    |  |
|           | VC3 via AU3                                                            | VC3 = 1-0                                                                                               | VC12                                                                                                    | TUG3 = 6-5; TUG2 = 4-2; VC12 = 1-0                                                                                                    |  |
|           | [no name]                                                              | NameDescription[no name]Enable unframe[no name]Below, select thData sourceE3E2VC3 with stuffVC3 via TU3 | NameDescription[no name]Enable unframed data.[no name]Below, select the appropriate addData sourceBitsE3E3 = 1-0E2E2 = 3-0VC3 with stuffVC3 = 1-0VC3 via TU3VC3 = 1-0 | [no name] Enable unframed data.<br>[no name] Below, select the appropriate addressing scheme;<br>Data source Bits Data source<br>E3 E3 = 1-0 TUG3<br>E2 E2 = 3-0 C3 via AU3<br>VC3 via TU3 VC3 = 1-0 TUG2 |  |

#### 0x00D080 STM1 Status

|     | Access / Notes: | 8-bit read-only. D | ) defines which DX | κ.                   |                                         |
|-----|-----------------|--------------------|--------------------|----------------------|-----------------------------------------|
| Bit | Name            | Description        |                    |                      |                                         |
| 7-5 | [no name]       | Reserved.          |                    |                      |                                         |
| 4-3 | [no name]       | Frame count.       |                    |                      |                                         |
| 2-0 | [no name]       | Framing status:    | 000 = unframed     | 001 = A1<br>010 = A2 | 011 = potential framing<br>100 = framed |

#### 0x00D082-083 Force Path

|       | Access / Notes: | 16-bit read-write. D defines which DX.                                                                 |
|-------|-----------------|----------------------------------------------------------------------------------------------------|
| Bit   | Name            | Description                                                                                            |
| 15-11 | [no name]       | Reserved.                                                                                              |
| 10-8  | [no name]       | Set to override the signal label and force a selected C3 signal as a 34 Mbit signal.                   |
| 7-5   | [no name]       | Set to override the signal label and force a selected VC3 signal as a TUG2 signal.                     |
| 4     | [no name]       | Set to override the signal label and force a selected C4 signal as a 139 Mbit signal.                  |
| 3     | [no name]       | Set to override the signal label and force a selected VC4 signal as a TUG3 signal.                     |
| 2     | [no name]       | Set to override the signal label and force a selected VC4 signal as a C4 signal.                       |
| 1     | [no name]       | Set to override the concatenation pointer state and force a selected STM1 signal as three VC3 signals. |
| 0     | [no name]       | Set to override the concatenation pointer state and force a selected STM1 signal as a VC4 signal.      |

#### 0x00D084 Disable Path

|     | Access / Notes: | 8-bit read-write. D defines which DX.   |
|-----|-----------------|-----------------------------------------|
| Bit | Name            | Description                             |
| 7   | [no name]       | 0                                       |
| 6-4 | [no name]       | Set to disable selected 34 Mbit signal. |
| 3-1 | [no name]       | Set to disable selected TUG2 signal.    |
| 0   | [no name]       | Set to disable 139 Mbit signal.         |

#### 0x00D086 STM1 Source Select

Access / Notes: 8-bit read-only. D defines which DX. See DE1 Crosspoint Switch on page 6.

|     |           |                                                                                                    | ,         |           |             |                    |             |            | 3               |
|-----|-----------|----------------------------------------------------------------------------------------------------|-----------|-----------|-------------|--------------------|-------------|------------|-----------------|
| Bit | Name      | Descrip                                                                                                    | otion     |           |             |                    |             |            |                 |
| 7-0 | [no name] | Select the STM1 you wish to input to this DX, depending on the mezzanine board you are using. The default is that the "D" in the register address equals the DX number. |           |           |             |                    |             |            |                 |
|     |           | OC192                                                                                                    | : Physica | al channe | l 1 (fixed) | is always a STM    | l64 signal. | Valid val  | ues are 0-63.   |
|     |           | OCM:                                                                                                    | For eac   | ch physic | al channe   | I, the allowable s | ignals and  | l values a | re shown below. |
|     |           |                                                                                                    | CH 0      | STM1      | STM4        | STM16              | CH1         | STM1       | STM4            |
|     |           |                                                                                                    |           | 0         | 0           | 0                  |             | 16         | 16              |
|     |           |                                                                                                    |           |           | 1           | 1                  |             |            | 17              |
|     |           |                                                                                                    |           |           | 2           | 2                  |             |            | 18              |
|     |           |                                                                                                    |           |           | 3           | 3                  |             |            | 19              |
|     |           |                                                                                                    |           |           |             |                    |             |            |                 |
|     |           |                                                                                                    |           |           |             | 15                 |             |            |                 |
|     |           |                                                                                                    |           |           |             |                    |             |            |                 |

#### 0x00D1YY AU4/3 Current Pointer Low

|     | Access / Notes: | 8-bit read-only. D defines which DX and YY defines bits as:<br>00 = AU4 or AU3 number 1<br>08 = AU3 number 2<br>10 = AU3 number 3 |
|-----|-----------------|----------------------------------------------------------------------------------------------------|
|     |                 | Pointer is a 10-bit value.                                                                                                    |
| Bit | Name            | Description                                                                                                    |
| 7-0 | [no name]       | Pointer low bits (7 to 0).                                                                                                    |

#### 0x00D1YY AU4/3 Current Pointer High

Access / Notes: 8-bit read-only. D defines which DX and YY defines bits as:

|     |           | 01 = AU4 or AU3 number 1<br>09 = AU3 number 2<br>11 = AU3 number 3 |
|-----|-----------|--------------------------------------------------------------------|
| Bit | Name      | Description                                                        |
| 7-4 | [no name] | 0000                                                               |
| 3-2 | [no name] | SS value.                                                          |
| 1-0 | [no name] | Pointer high bits (9 and 8).                                       |
|     |           |                                                                    |

#### 0x00D1YY AU4/3 Next Pointer State

|     | Access / Notes: | 8-bit read-only. D defines the which DX and YY defines bits as:<br>02 = AU4 or AU3 number 1<br>0A = AU3 number 2<br>12 = AU3 number 3          |
|-----|-----------------|----------------------------------------------------------------------------------------------------|
|     |                 | State bits are saved when H1 is received to process with the next H2 and update the current pointer (see 0x00D1YY AU4/3 Current Pointer High). |
| Bit | Name            | Description                                                                                                    |
| 7-4 | [no name]       | 0000                                                                                                    |
| 6-5 | [no name]       | XOR of current pointer bits 9-8 with the potential next pointer (used to determine pointer increment / decrement operation).                   |
| 4   | NDF             | New data flag.                                                                                                    |
| 3-2 | SS              | Next SS bits.                                                                                                    |
| 1-0 | [no name]       | Next pointer high.                                                                                                    |

#### 0x00D103 AU4/3 Pointer Status

|     | Access / Notes: | 8-bit read-only. D defines which DX.                                                                |
|-----|-----------------|----------------------------------------------------------------------------------------------------|
| Bit | Name            | Description                                                                                         |
| 7-6 | [no name]       | Reserved                                                                                            |
| 5-3 | [no name]       | Set when the respective pointer matches G.707 rules for validity (reset indicates loss of pointer). |
| 2-0 | [no name]       | Set when the pointer is a concatenation pointer (this should always be 000 for VC3 or 110 for VC4). |

#### 0x00D1YY Current VC4/3 B3

|     | Access / Notes: | 8-bit read-only. D defines which DX and YY defines bits as:<br>80 = VC4 or VC3 number 1<br>88 = VC3 number 2<br>90 = VC3 number 3 |
|-----|-----------------|----------------------------------------------------------------------------------------------------|
| Bit | Name            | Description                                                                                                    |
| 7-0 | [no name]       | Value of current B3 byte.                                                                                                    |

#### 0x00D1YY Last VC4/3 B3

| Access / Notes: | 8-bit read-only. D defines which DX and YY defines bits as:<br>81 = VC4 or VC3 number 1<br>89 = VC3 number 2<br>91 = VC3 number 3 |
|-----------------|----------------------------------------------------------------------------------------------------|
| Name            | Description                                                                                                    |
| [no name]       | Value of current B3 byte.                                                                                                    |

**Bit** 7-0

#### 0x00D1YY Low VC4/3 B3 Error Count

|     | Access / Notes: | <ul> <li>8-bit read-only. D defines which DX and YY defines bits as:</li> <li>7 = 1</li> <li>82 = VC4 or VC3 number 1</li> <li>8A = VC3 number 2</li> <li>92 = VC3 number 3</li> </ul> |
|-----|-----------------|----------------------------------------------------------------------------------------------------|
| Bit | Name            | Description                                                                                                    |
| 7-0 | [no name]       | Low 8 bits of B3 error count.                                                                                                    |

#### 0x00D1YY High VC4/3 B3 Error Count

|     | Access / Notes: | 8-bit read-only. D defines which DX and YY defines bits as:<br>83 = VC4 or VC3 number 1<br>8B = VC3 number 2<br>93 = VC3 number 3 |
|-----|-----------------|----------------------------------------------------------------------------------------------------|
| Bit | Name            | Description                                                                                                    |
| 7-0 | [no name]       | High 8 bits of B3 error count.                                                                                                    |

#### 0x00D1YY VC4/3 Signal Label

|     | Access / Notes: | 8-bit read-only. D defines which DX and YY defines bits as:<br>84 = VC4 or VC3 number 1<br>8C = VC3 number 2<br>94 = VC3 number 3 |
|-----|-----------------|----------------------------------------------------------------------------------------------------|
| Bit | Name            | Description                                                                                                    |
| 7-0 | [no name]       | Value of VC4/3 signal label.                                                                                                    |

#### 0x00D1YY Current VC4/3 Multiframe (MF) Indicator

|     | Access / Notes: | 8-bit read-only. D defines which DX and YY defines bits as: |
|-----|-----------------|-------------------------------------------------------------|
|     |                 | 85 = VC4 or VC3 number 1                                    |
|     |                 | 8D = VC3 number 2                                           |
|     |                 | 95 = VC3 number 3                                           |
| Bit | Name            | Description                                                 |
| 7-0 | [no name]       | Value of current multiframe indicator.                      |

#### 0x00D200 E4 Frame Status

Access / Notes: 8-bit read-only. D defines which DX.

| Bit | Name      | Description     |
|-----|-----------|-----------------|
| 7-5 | [no name] | National bits   |
| 4   | AI        | Alarm indicator |
| 3   | [no name] | Caught          |
| 2-1 | [no name] | Frame count     |
| 0   | [no name] | Framed          |

#### 0x00D210 E4 Frame Disable

|     | Access / Notes: | 8-bit read-write. D defines which DX.                                                                                                    |
|-----|-----------------|----------------------------------------------------------------------------------------------------|
| Bit | Name            | Description                                                                                                    |
| 7-2 | [no name]       | Unused.                                                                                                    |
| 1   | [no name]       | Set to disable passing E4 data to E3 framer; otherwise, an unused E4 can accidentally frame to spurious data and send that data to the associated E3 framer.           |
| 0   | [no name]       | Set to disable E4 framing logic when acquiring unframed E4 data; otherwise, coincidental framing patterns will cause bit shifts as the framer tries to align the data. |

#### 0x00D2YY E3 Frame Status

Access / Notes: 8-bit read-only .D defines which DX and YY defines bits as:

|     |           | 7 = 1<br>6-5 = E3 number<br>4-0 = 00000 |
|-----|-----------|-----------------------------------------|
| Bit | Name      | Description                             |
| 7-5 | [no name] | National bits.                          |
| 4   | AI        | Alarm indicator.                        |
| 3   | [no name] | Caught.                                 |
| 2-1 | [no name] | Frame count.                            |
| 0   | [no name] | Framed.                                 |
|     |           |                                         |

#### 0x00D2YY E3 Frame Disable

Access / Notes: 8-bit read-write. D defines which DX and YY defines bits as:

|     |           | 7 = 1<br>6-5 = E3 number<br>4-0 = 10000                                                                                                    |
|-----|-----------|----------------------------------------------------------------------------------------------------|
| Bit | Name      | Description                                                                                                    |
| 7-2 | [no name] | Unused.                                                                                                    |
| 1   | [no name] | Set to disable passing E3 data to E2 framer; otherwise, an unused E3 can accidentally frame to spurious data and send that data to the associated E2 framer.           |
| 0   | [no name] | Set to disable E3 framing logic when acquiring unframed E3 data; otherwise, coincidental framing patterns will cause bit shifts as the framer tries to align the data. |

#### 0x00D3YY E2 Frame Status

Access / Notes: 8-bit read-only. D defines which DX and YY defines bits as:

|     |           | 7 = 0<br>6-5 = E3 number<br>4 = 0<br>3-2 = E2 number<br>1-0 = 00 |
|-----|-----------|------------------------------------------------------------------|
| Bit | Name      | Description                                                      |
| 7-5 | [no name] | National bits.                                                   |
| 4   | AI        | Alarm indicator.                                                 |

| 3   | [no name] | Caught.      |
|-----|-----------|--------------|
| 2-1 | [no name] | Frame count. |
| 0   | [no name] | Framed.      |

#### 0x00D3YY E2 Frame Disable

Access / Notes: 8-bit read-write. D defines which DX and YY defines bits as:

|     |           | 7 = 0<br>6-5 = E3 number<br>4 = 1<br>3-2 = E2 number<br>1-0 = 00                                                                                                    |
|-----|-----------|----------------------------------------------------------------------------------------------------|
| Bit | Name      | Description                                                                                                    |
| 7-2 | [no name] | Unused.                                                                                                    |
| 1   | [no name] | Set to disable passing E2 data to E1 framer; otherwise, an unused E2 can accidentally frame to spurious data and send that data to the associated E1 framer.           |
| 0   | [no name] | Set to disable E2 framing logic when acquiring unframed E2 data; otherwise, coincidental framing patterns will cause bit shifts as the framer tries to align the data. |

#### 0x00D3YY E1 Frame Status

Access / Notes: 8-bit read-only. D defines which DX and YY defines bits as:

|     |           | If using E4/3 path<br>7 = 1<br>6-5 = E3 number<br>4 = 0<br>3-2 = E2 number<br>1-0 = E1 number | If using TUG2 path<br>7 = 1<br>6-5 = TUG3 or VC3 number (only 0-2 are valid)<br>4-2 = TUG2 number (only 0-6 are valid)<br>1-0 = VC12 number (only 0-2 are valid |
|-----|-----------|-----------------------------------------------------------------------------------------------|----------------------------------------------------------------------------------------------------|
| Bit | Name      | Description                                                                                   |                                                                                                    |
| 7-5 | [no name] | National bits.                                                                                |                                                                                                    |
| 4   | AI        | Alarm indicator.                                                                              |                                                                                                    |
| 3   | [no name] | Caught.                                                                                       |                                                                                                    |
| 2-1 | [no name] | Frame count.                                                                                  |                                                                                                    |
| 0   | [no name] | Framed.                                                                                       |                                                                                                    |

#### 0x00D4YY E1 Frame Disable

Access / Notes: 8-bit read-write. D defines which DX and YY defines bits as:

|           | If using E4/3 path<br>7 = 0<br>6-5 = E3 number<br>4 = 0<br>3-2 = E2 number<br>1-0 = E1 number | If using TUG2 path<br>7 = 0<br>6-5 = TUG3 or VC3 number (only 0-2 are valid)<br>4-2 = TUG2 number (only 0-6 are valid)<br>1-0 = VC12 number (only 0-2 are valid |
|-----------|-----------------------------------------------------------------------------------------------|----------------------------------------------------------------------------------------------------|
| Name      | Description                                                                                   |                                                                                                    |
| [no name] | Unused.                                                                                       |                                                                                                    |

**Bit** 7-2

| 1 | [no name] | Set to disable passing E1 data to DMA; otherwise, an unused E1 can accidentally frame to spurious data and send that data to DMA, wasting system resources.            |
|---|-----------|----------------------------------------------------------------------------------------------------|
| 0 | [no name] | Set to disable E1 framing logic when acquiring unframed E1 data; otherwise, coincidental framing patterns will cause bit shifts as the framer tries to align the data. |

#### 0x00D4YY VC12 Control

|     | Access / Notes: | 8-bit read-write. D defines which DX and YY defines bits as:                                                                                                    |  |
|-----|-----------------|----------------------------------------------------------------------------------------------------|--|
|     |                 | [VC12 is always a TUG2 path]<br>7 = 1<br>6-5 = TUG3 or VC3 number (only 0-2 are valid)<br>4-2 = TUG2 number (only 0-6 are valid)<br>1-0 = VC12 number (only 0-2 are valid |  |
| Bit | Name            | Description                                                                                                    |  |
| 7-4 | [no name]       | Unused.                                                                                                    |  |
| 3   | [no name]       | Read only; signal type in VC12 V5 path byte indicates synchronous E1.                                                                                                    |  |
| 2–1 | [no name]       | Forced mode select. If bit 0 is set                                                                                                    |  |
|     |                 | 00 = Asynchronous E1                                                                                                    |  |
|     |                 | 01 = Synchronous E1                                                                                                    |  |
|     |                 | 10 = Undefined                                                                                                    |  |
|     |                 | 11 = VC12                                                                                                    |  |
| 0   | [no name]       | Set to force manual select mode.                                                                                                    |  |

#### 0x00D5YY Current TU3 Pointer Low (H2)

Access / Notes: 8-bit read-only. D defines which DX and YY defines bits as:

|     |           | 00 = TU3 number 1 |
|-----|-----------|-------------------|
|     |           | 08 = TU3 number 2 |
|     |           | 10 = TU3 number 3 |
| Bit | Name      | Description       |
| 7-0 | [no name] | Pointer low bits. |

#### 0x00D5YY Current TU3 Pointer High (H1)

Access / Notes: 8-bit read-only. D defines which DX and YY defines bits as:

|     |           | 01 = TU3 number 1<br>09 = TU3 number 2<br>11 = TU3 number 3 |
|-----|-----------|-------------------------------------------------------------|
| Bit | Name      | Description                                                 |
| 7-4 | [no name] | Reserved.                                                   |
| 3-2 | [no name] | SS value.                                                   |
| 1-0 | [no name] | Pointer high (two bits, 9-8).                               |
|     |           |                                                             |

#### 0x00D5YY TU3 Next State

|     | Access / Notes: | 8-bit read-only. D defines which DX and YY defines bits as:                                                                                       |
|-----|-----------------|----------------------------------------------------------------------------------------------------|
|     |                 | 02 = TU3 number 1<br>0A = TU3 number 2<br>12 = TU3 number 3                                                                                       |
|     |                 | State bits are saved when H1 is received to process with the next H2 and update 0x00D4YY VC12 Control and 0x00D5YY Current TU3 Pointer High (H1). |
| Bit | Name            | Description                                                                                                    |
| 7-4 | AIS             | Alarm indicator signal                                                                                                    |
| 6-5 | [no name]       | XOR of current pointer bits 8-9 with the potential next pointer (used to determine pointer increment / decrement operation).                      |
| 4   | NDF             | New data flag.                                                                                                    |
| 3-2 | SS              | Next SS bits.                                                                                                    |
| 1-0 | [no name]       | Next pointer high.                                                                                                    |

#### 0x00D5YY TU3 Pointer Status

Access / Notes: 8-bit read-only. D defines which DX and YY defines bits as:

|     |           | 03 = TU3 number 1<br>0B = TU3 number 2<br>13 = TU3 number 3                                                                                       |
|-----|-----------|----------------------------------------------------------------------------------------------------|
|     |           | State bits are saved when H1 is received to process with the next H2 and update 0x00D4YY VC12 Control and 0x00D5YY Current TU3 Pointer High (H1). |
| Bit | Name      | Description                                                                                                    |
| 7-3 | [no name] | Reserved.                                                                                                    |
| 2-0 | [no name] | Pointer valid.                                                                                                    |

### 0x00D5YY VC3 (via TU3) B3

Access / Notes: 8-bit read-only. D defines which DX and YY defines bits as:

|     |           | 80 = VC3 number 1<br>88 = VC3 number 2<br>90 = VC3 number 3 |
|-----|-----------|-------------------------------------------------------------|
| Bit | Name      | Description                                                 |
| 7-0 | [no name] | Value of current B3 byte.                                   |

#### 0x00D5YY Last VC3 (via TU3) B3

Access / Notes: 8-bit read-only. D defines which DX and YY defines bits as:

|     |           | 81 = VC3 number 1      |
|-----|-----------|------------------------|
|     |           | 89 = VC3 number 2      |
|     |           | 91 = VC3 number 3      |
| Bit | Name      | Description            |
| 7-0 | [no name] | Value of last B3 byte. |

#### 0x00D5YY Low VC3 (via TU3) B3 Error Count

Access / Notes: 8-bit read-only. D defines which DX and YY defines bits as:

|     |           | 82 = VC3 number 1<br>8A = VC3 number 2<br>92 = VC3 number 3 |
|-----|-----------|-------------------------------------------------------------|
| Bit | Name      | Description                                                 |
| 7-0 | [no name] | Low 8 bits of B3 error count.                               |

#### 0x00D5YY High VC3 (via TU3) B3 Error Count

Access / Notes: 8-bit read-only. D defines which DX and YY defines bits as:

|     |           | 83 = VC3 number 1<br>8B = VC3 number 2<br>93 = VC3 number 3 |
|-----|-----------|-------------------------------------------------------------|
| Bit | Name      | Description                                                 |
| 7-0 | [no name] | High 8 bits of B3 error count.                              |

#### 0x00D5YY VC3 (via TU3) Signal Label

Access / Notes: 8-bit read-only. D defines which DX and YY defines bits as:

|     |           | 84 = VC3 number 1<br>8C = VC3 number 2<br>94 = VC3 number 3 |
|-----|-----------|-------------------------------------------------------------|
| Bit | Name      | Description                                                 |
| 7-0 | [no name] | Value of VC3 signal label.                                  |

#### 0x00DYYY Current TU12 Pointer Low

Access / Notes: 8-bit read-only. D defines which DX and YYY defines bits as:

|     |           | 11-9 = 011<br>8-7 = TUG3 or VC3 number<br>6 = 0 | 5-3 = TUG2 number<br>2-1 = VC12 number<br>0 = 0 |
|-----|-----------|-------------------------------------------------|-------------------------------------------------|
| Bit | Name      | Description                                     |                                                 |
| 7-0 | [no name] | Pointer low.                                    |                                                 |

#### 0x00DYYY Current TU12 Pointer High and Status

Access / Notes: 8-bit read-only. D defines which DX and YYY defines bits as:

|     |           | 11-9 = 011<br>8-7 = TUG3 or VC3 number<br>6 = 0<br>5-3 = TUG2 number<br>2-1 = VC12 number<br>0 = 1 |
|-----|-----------|----------------------------------------------------------------------------------------------------|
| Bit | Name      | Description                                                                                        |
| 7   | [no name] | Valid.                                                                                             |
| 6-5 | [no name] | Valid count.                                                                                       |
| 4-2 | [no name] | Reserved.                                                                                          |
| 1-0 | [no name] | Pointer high.                                                                                      |

#### 0x00D8YR STM1 VC4/3 POH

Access / Notes: 8-bit read-only. D defines which DX, R defines POH byte, and Y defines bits as:

|     |           | 3-2 = 0<br>1-0 = VC4/3 |                    |                                                     |
|-----|-----------|------------------------|--------------------|-----------------------------------------------------|
| Bit | Name      | Description            |                    |                                                     |
| 7-0 | [no name] | POH. Below are         | the contents of ea | ch available POH byte in this register              |
|     |           | Byte                   | Label              | Description                                         |
|     |           | 0                      | J1                 | VC-n path trace.                                    |
|     |           | 1                      | B3                 | Path BIP-8.                                         |
|     |           | 2                      | C2                 | Path signal label.                                  |
|     |           | 3                      | G1                 | Path status.                                        |
|     |           | 4                      | F2                 | Path user channel.                                  |
|     |           | 5                      | H4                 | TU multiframe indicator.                            |
|     |           | 6                      | F3                 | Path user channel.                                  |
|     |           | 7                      | K3                 | Automatic protection switching (APS).               |
|     |           | 8                      | N1                 | Network operator - tandem connection monitor (TCM). |

#### 0x00D8YR VC3 (via TU3) POH

Access / Notes: 8-bit read-only. D defines which DX, R defines POH byte, and Y defines bits as:

|     |           | 3-2 = 0<br>1-0 = VC3 |                    |                                                     |
|-----|-----------|----------------------|--------------------|-----------------------------------------------------|
|     |           | R is a POH           | row between 0 and  | d 8.                                                |
| Bit | Name      | Descriptio           | n                  |                                                     |
| 7-0 | [no name] | POH. Below           | v are the contents | of each available POH byte in this register.        |
|     |           | Byte                 | Label              | Description                                         |
|     |           | 0                    | J1                 | VC-n path trace.                                    |
|     |           | 1                    | B3                 | Path BIP-8.                                         |
|     |           | 2                    | C2                 | Path signal label.                                  |
|     |           | 3                    | G1                 | Path status.                                        |
|     |           | 4                    | F2                 | Path user channel.                                  |
|     |           | 5                    | H4                 | TU multiframe indicator.                            |
|     |           | 6                    | F3                 | Path user channel.                                  |
|     |           | 7                    | K3                 | Automatic protection switching (APS).               |
|     |           | 8                    | N1                 | Network operator - tandem connection monitor (TCM). |

#### 0x00DYYY VC12 POH

Access / Notes: 8-bit read-only. D defines which DX and YY defines bits as:

|     |           | 11-9 = 101<br>8-7 = TUG3<br>6-4 = TUG2<br>3-2 = VC12<br>1-0 = POH | 2                  |                                                     |
|-----|-----------|-------------------------------------------------------------------|--------------------|-----------------------------------------------------|
| Bit | Name      | Description                                                       | n                  |                                                     |
| 7-0 | [no name] | POH. Belov                                                        | v are the contents | of each available POH byte in this register.        |
|     |           | Byte                                                              | Label              | Description                                         |
|     |           | 0                                                                 | V5                 | TU multiframe indicator.                            |
|     |           | 1                                                                 | J2                 | Access path identifier.                             |
|     |           | 2                                                                 | N2                 | Network operator - tandem connection monitor (TCM). |
|     |           | 3                                                                 | K4                 | Automatic protection switching (APS).               |

| 0xFF0080 Capture Time       |                             |  |  |
|-----------------------------|-----------------------------|--|--|
| Access / Notes: EDT_TIME_SN | IAPSHOT / 64-bit read-only. |  |  |

|       |           | Reads EDT Time as of the last time the latch time bit was set in 0xFF008F Time Control. |
|-------|-----------|-----------------------------------------------------------------------------------------|
| Bit   | Name      | Description                                                                             |
| 63-32 | SEC_TIME  | Elapsed time in seconds.                                                                |
| 31-12 | FRAC_TIME | Elapsed time in fractions of a second. Each increment is 1/2 <sup>20</sup> second.      |
| 11-0  | [no name] | Always 0; the minimum time resolution is therefore $1/2^{20}$ second.                   |

#### 0xFF0088 Set Time

|      | Access / Notes: | EDT_TIME_SET / 32-bit read-write.                                                                                                    |
|------|-----------------|----------------------------------------------------------------------------------------------------|
| Bit  | Name            | Description                                                                                                    |
| 61-0 | SET_TIME        | Write either a 32-bit start time for the second counter, or a 24-bit adjustment time. The value is written into the correct register by setting the appropriate bit in 0xFF008F Time Control. |

### 0xFF008C Time Adjust

|      | Access / Notes: | EDT_TIME_ADJUST / 24-bit read-only.                                                                                                    |
|------|-----------------|----------------------------------------------------------------------------------------------------|
| Bit  | Name            | Description                                                                                                    |
| 23-0 | ADJ_TIME        | Read the current adjustment time. Adjustment time is explained in EDT Time Functions on page 13; for details, see API link under Related Resources on page 5. |
|      |                 | Requires that bit 4 be set in 0xFF008F Time Control.                                                                                                    |

### 0xFF008F Time Control

|     | Access / Notes: | EDT_TIME_CTL / 8-bit read-write.                                                                                                    |
|-----|-----------------|----------------------------------------------------------------------------------------------------|
| Bit | Name            | Description                                                                                                    |
| 7-4 | [no name]       | Reserved.                                                                                                    |
| 6   | FREEZE_TIME     | Set to disable increment of time.                                                                                                    |
| 5   | ADJUST_PLUS     | Set to increment fractional seconds by 2 when the adjustment timer expires. Clear to skip an increment when the adjustment timer expires. Requires that bit 4 be set. |
| 4   | ADJUST_EN       | Set to enable time adjustment; clear if no adjustment is required.                                                                                                    |
| 3   | [no name]       | Reserved.                                                                                                    |
| 2   | SET_ADJUST      | Set to transfer the contents of 0xFF0088 Set Time into 0xFF008C Time Adjust.                                                                                          |
| 1   | CAP_TIME        | Set to capture a 64-bit time value into 0xFF0080 Capture Time.                                                                                                    |
| 0   | SET_SEC         | Set to transfer the contents of 0xFF0088 Set Time into the seconds counter.                                                                                           |

# **Revision Log**

| Date     | Rev   | Ву           | Page(s) | Detail                                                                                                    |
|----------|-------|--------------|---------|----------------------------------------------------------------------------------------------------|
| 20150624 | 0006  | PH,SB        | 6,10-12 | Repaired diagrams.                                                                                                    |
| 20141209 | 0005  | PH,MM        | 6       | Under "DE1 Crosspoint Switch" section, changed cross-reference from<br>0x00D1YY AU4/3 Current Pointer Low to 0x00D086 STM1 Source Select.                                                                                                    |
| 20130715 | 04b   | PH,MM        | 7,9     | <ul> <li>Resized Fig. 2 (demultiplexing structure) to fit with heading on page 7.</li> <li>In Table 2 (frame status, E1 number, and length fields), under bits 5–0, for demultiplexing from E4: corrected "6–5 = E3 number" to "5–4 = E3 number."</li> </ul>                                                                           |
| 20120730 | 04a   | PH,DL        | 8       | Under Anomalies heading, first sentence, added the word "automatic" and deleted second clause, as follows: "In some cases, the overhead information needed for <b>automatic</b> demultiplexing is missing or incorrect; in other cases, a correct signal for one path can mimic a correct signal for another and so distort the data." |
| 20120730 | 04a   | PH,MM,<br>DL | 28      | In register 0x00DYYY VC12 POH, made one correction as shown:<br>11 − <b>9 0</b> = 101                                                                                                    |
| 20120730 | 04a   | PH,MM,<br>DL |         | In register 0x00D5YY TU3 Pointer Status, made two corrections as shown:<br><del>03</del> 0B = TU3 number 2<br>1 <del>2</del> 13 = TU3 number 3                                                                                                    |
| 20120730 | 04a   | PH           | All     | Repaginated entire guide with continuous arabic numerals from title page to end.                                                                                                    |
| 20110419 | 04    | PH,MM        | 4-5     | In Table 2, changed title to "Frame Status, E1 Number, and Length Fields" and added a cell describing the length field (bits 15-0).                                                                                                    |
| 20110111 | 04    | PH,DL        | 4-5     | Under "E1 Packets" section, added paragraph about raw STM1.<br>In Table 2, revised descriptions of bit 12 and bits 7-0.                                                                                                    |
| 20101122 | 03.11 | PH,MM        | 4       | In Table 1, reordered Word 2 as: frame status, E1 number, length.                                                                                                    |
| 20101013 | 03.10 | PH,MM        | 3       | Deleted final "x4" (under E1) from demultiplexing diagram.                                                                                                    |
| 20101013 | 03.10 | PH,MM        | 17      | On both 0x00D2YY registers, corrected titles from "E4" to "E3."                                                                                                    |
| 20101004 | 03    | PH,DL        | 2       | Updated "DE1 Crosspoint Switch" diagram information for OCM and OC192.                                                                                                    |
| 20100604 | 02    | PH,DL        | 4       | Added VC12 information to tables.                                                                                                    |
| 20100415 | 01    | PH           | All     | Updated formats.                                                                                                    |
| 20091100 | 00    | PH,DL        | All     | Created this new guide.                                                                                                    |

Below is a history of modifications to this guide.